## ФЕДЕРАЛЬНОЕ АГЕНТСТВО ЖЕЛЕЗНОДОРОЖНОГО ТРАНСПОРТА

Федеральное государственное бюджетное образовательное учреждение высшего образования

«Иркутский государственный университет путей сообщения»

**Красноярский институт железнодорожного транспорта** 

– филиал Федерального государственного бюджетного образовательного учреждения высшего образования «Иркутский государственный университет путей сообщения» (КрИЖТ ИрГУПС)

УТВЕРЖДЕНА

приказ ректора от «31» мая 2024 г. № 425-1

## **Б1.О.31 Электромагнитная совместимость и средства защиты** рабочая программа дисциплины

Специальность – 23.05.05 Системы обеспечения движения поездов

Специализация – Автоматика и телемеханика на железнодорожном транспорте Квалификация выпускника – инженер путей сообщения Форма и срок обучения – очная форма, 5 лет обучения; заочная форма, 6 лет обучения Кафедра-разработчик программы – Системы обеспечения движения поездов

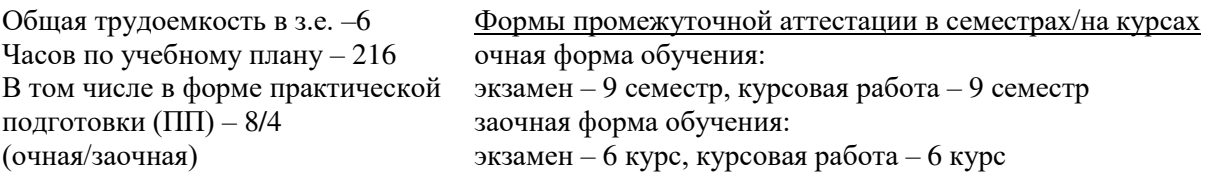

**Очная форма обучения Распределение часов дисциплины по семестрам**

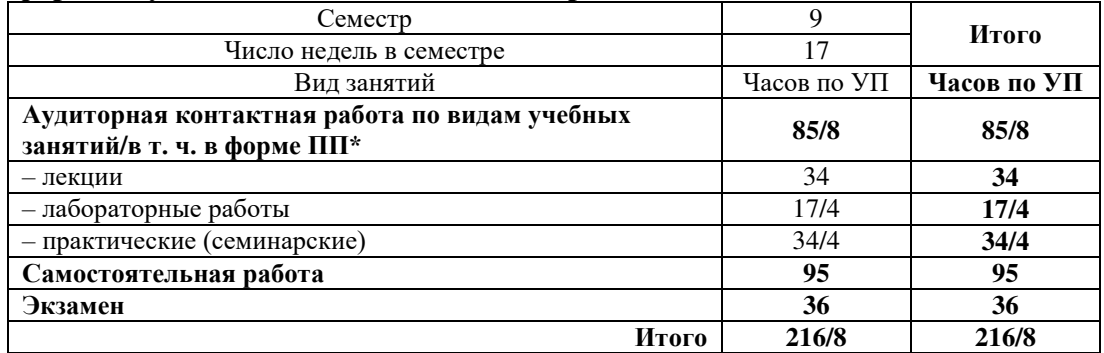

**Заочная форма обучения Распределение часов дисциплины по курсам**

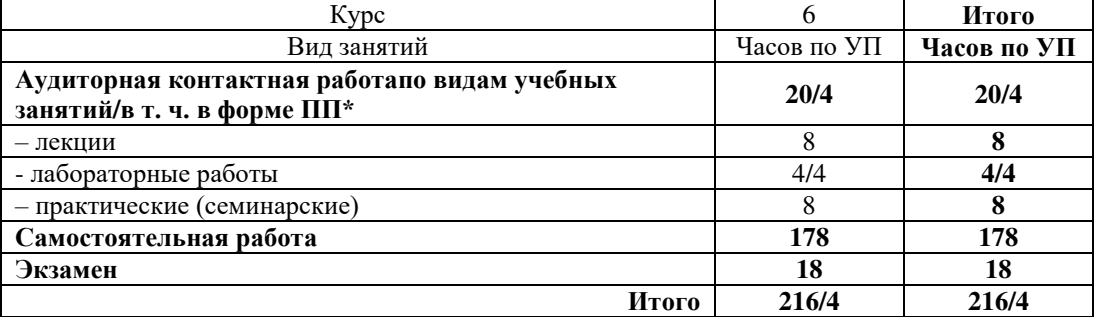

\* В форме ПП – в форме практической подготовки.

УП – учебный план.

## КРАСНОЯРСК

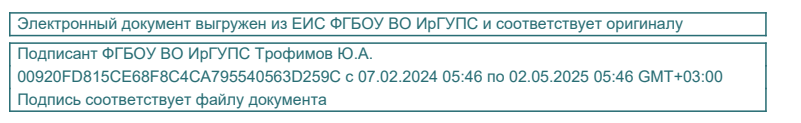

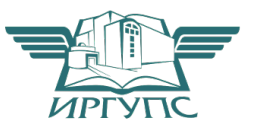

Рабочая программа дисциплины разработана в соответствии с федеральным государственным образовательным стандартом высшего образования – специалитет по специальности 23.05.05 Системы обеспечения движения поездов, утверждённым приказом Минобрнауки России от 27.03.2018 г. № 217.

Программу составил: канд. физ.-мат. наук, доцент при политических при п.В. Новиков

Рабочая программа рассмотрена и одобрена для использования в учебном процессе на заседании кафедры «Системы обеспечения движения поездов», протокол от «11» апреля 2024 г. № 8.

И. о. зав. кафедрой, канд. техн. наук, доцент **А.Р. Христинич** 

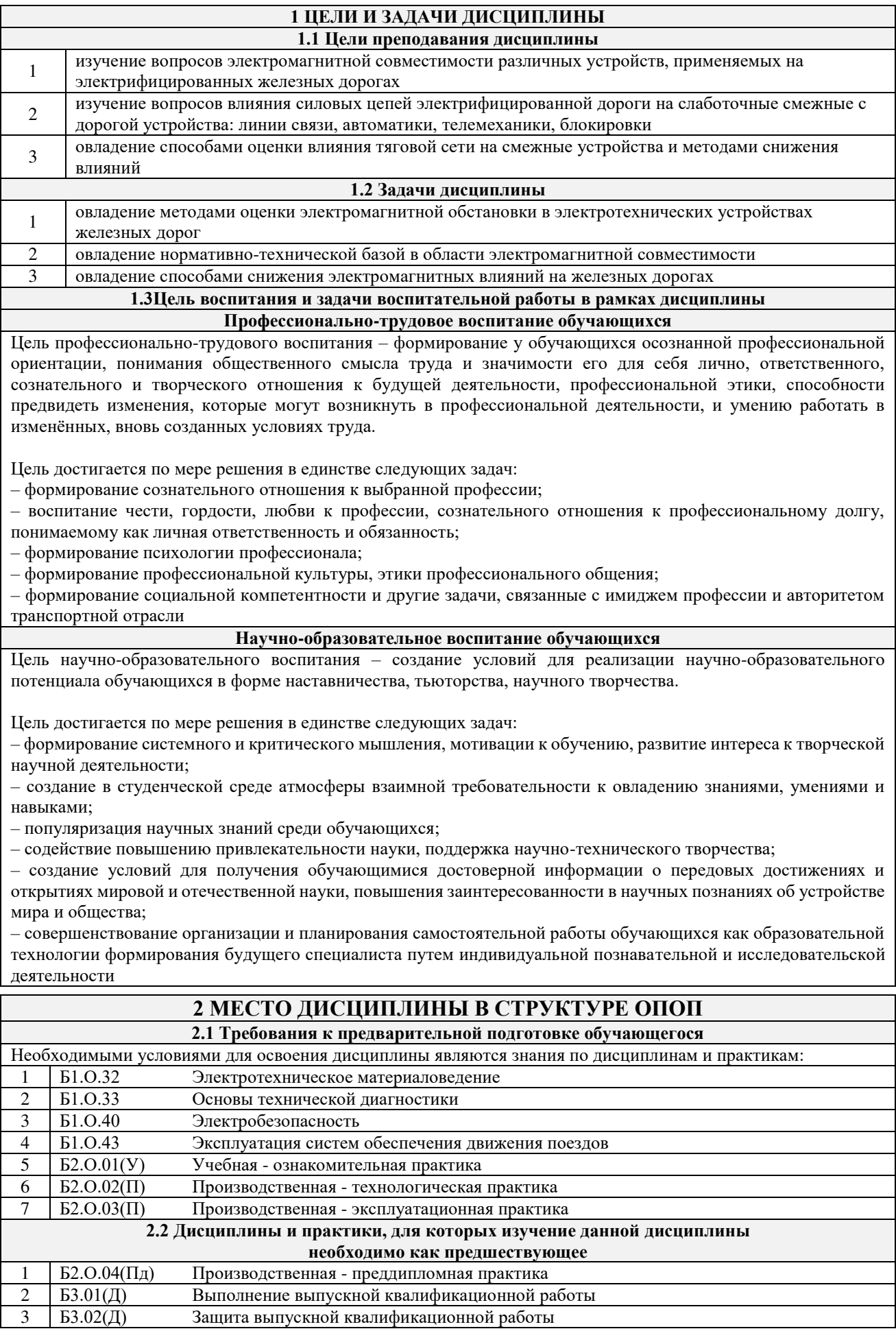

## **3 ПЛАНИРУЕМЫЕ РЕЗУЛЬТАТЫ ОБУЧЕНИЯ ПО ДИСЦИПЛИНЕ, СООТНЕСЕННЫЕ С ТРЕБОВАНИЯМИ К РЕЗУЛЬТАТАМ ОСВОЕНИЯ ОБРАЗОВАТЕЛЬНОЙ ПРОГРАММЫ**

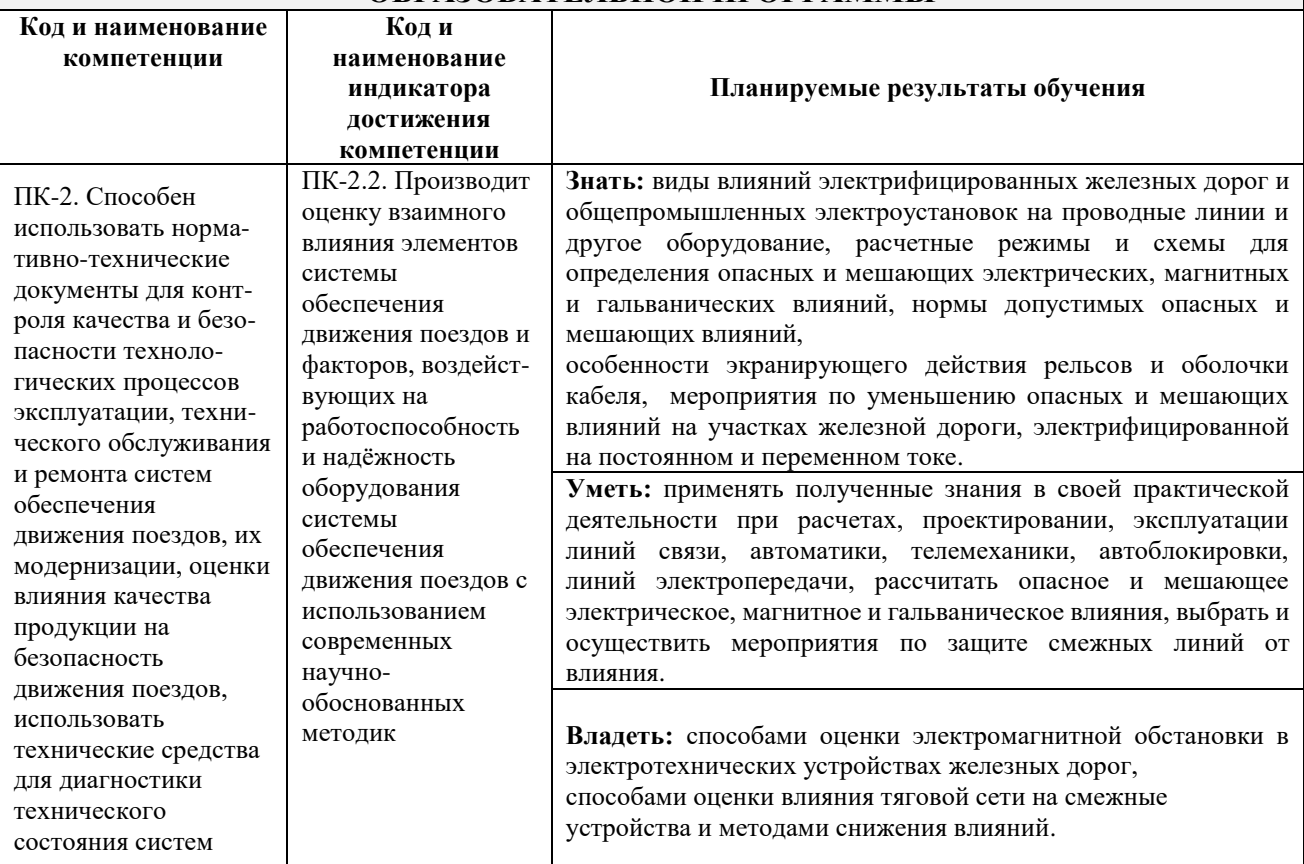

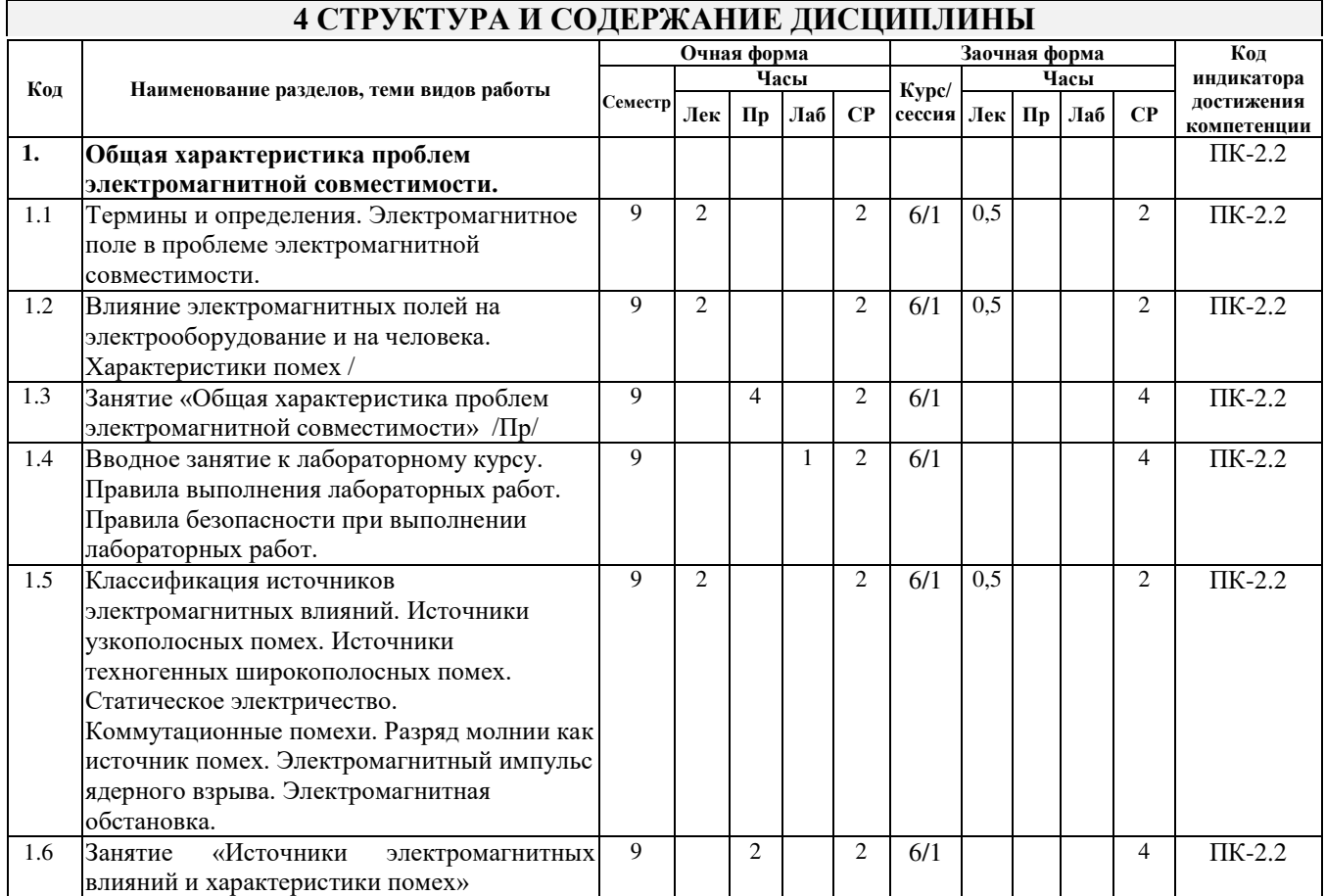

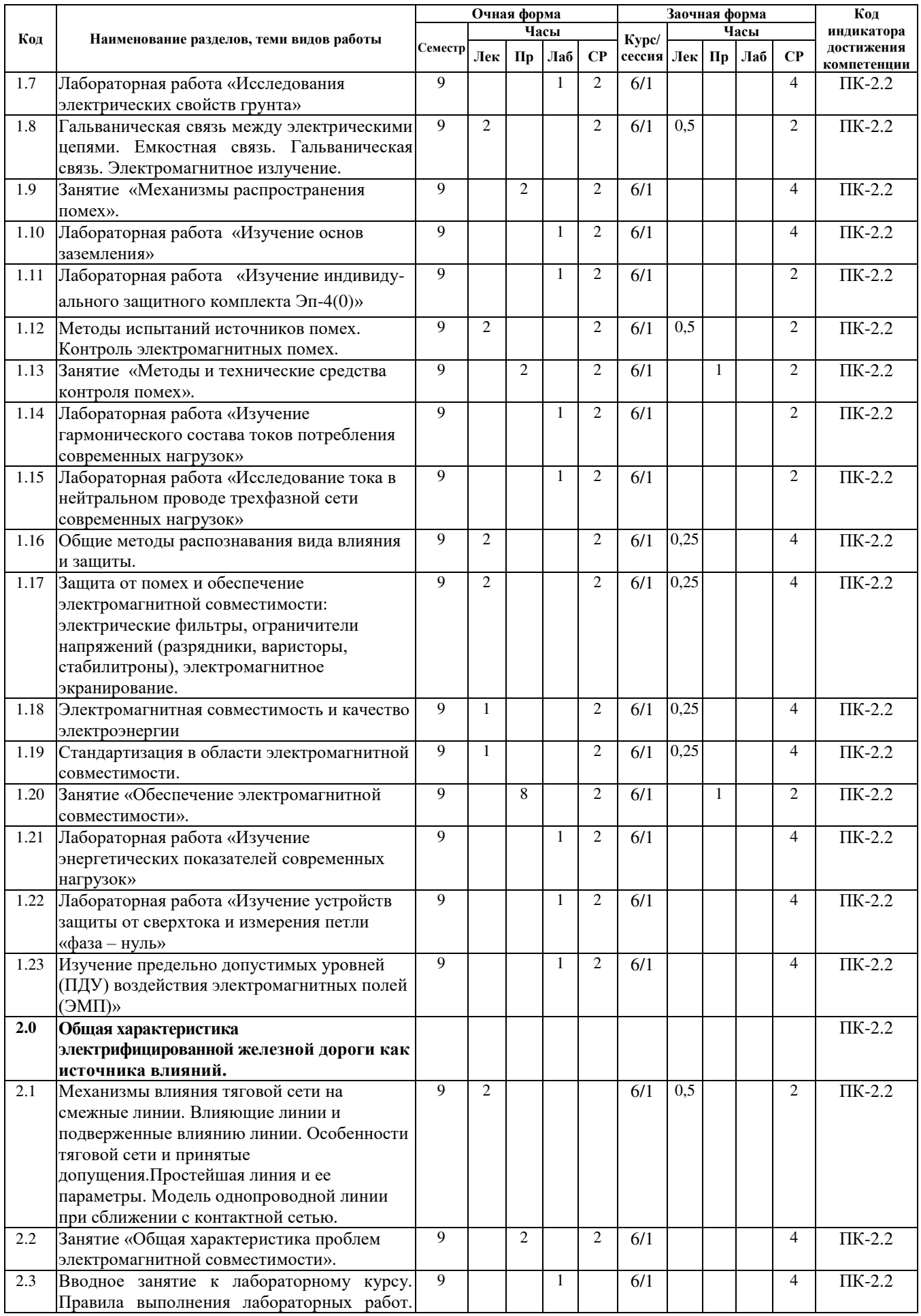

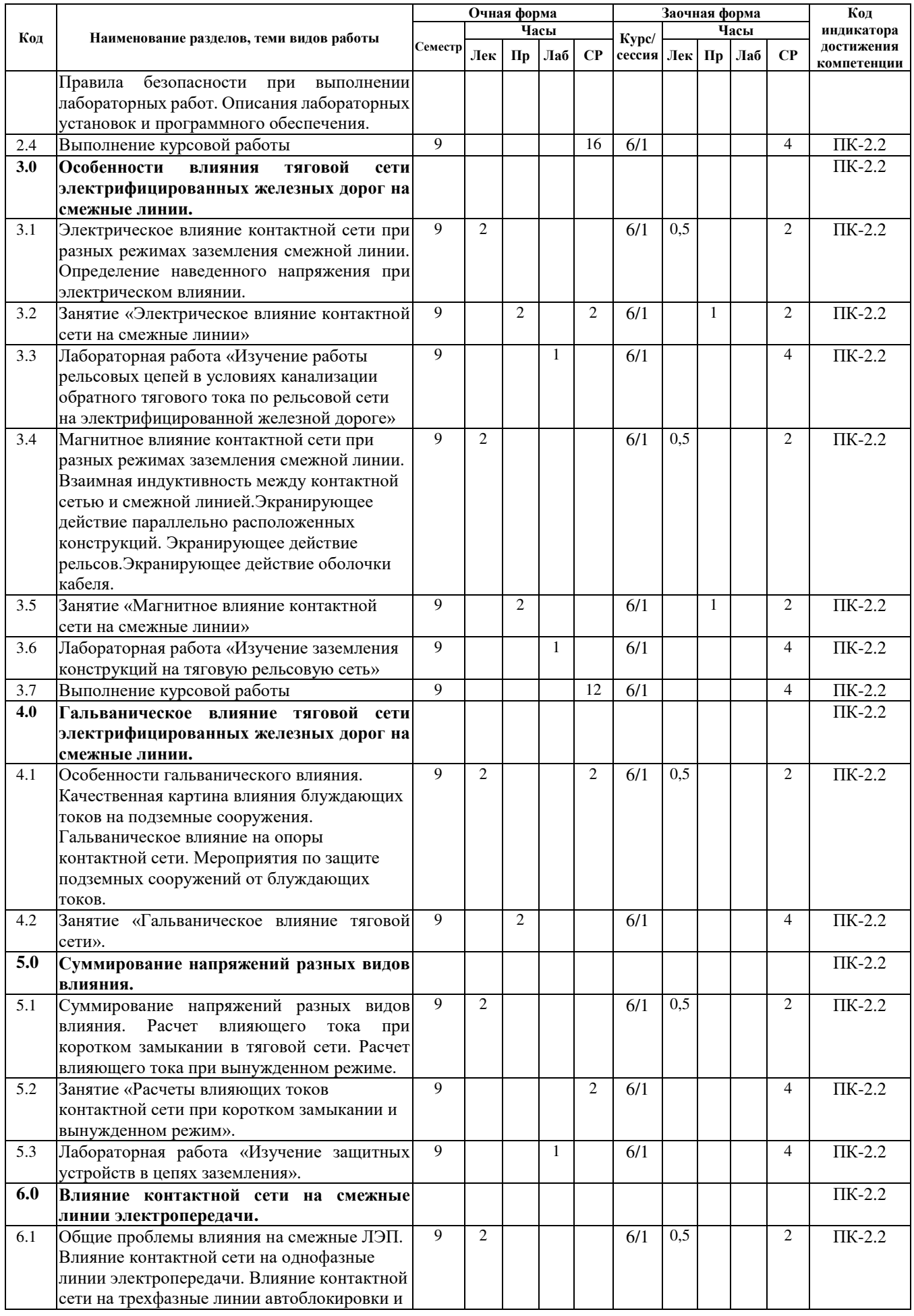

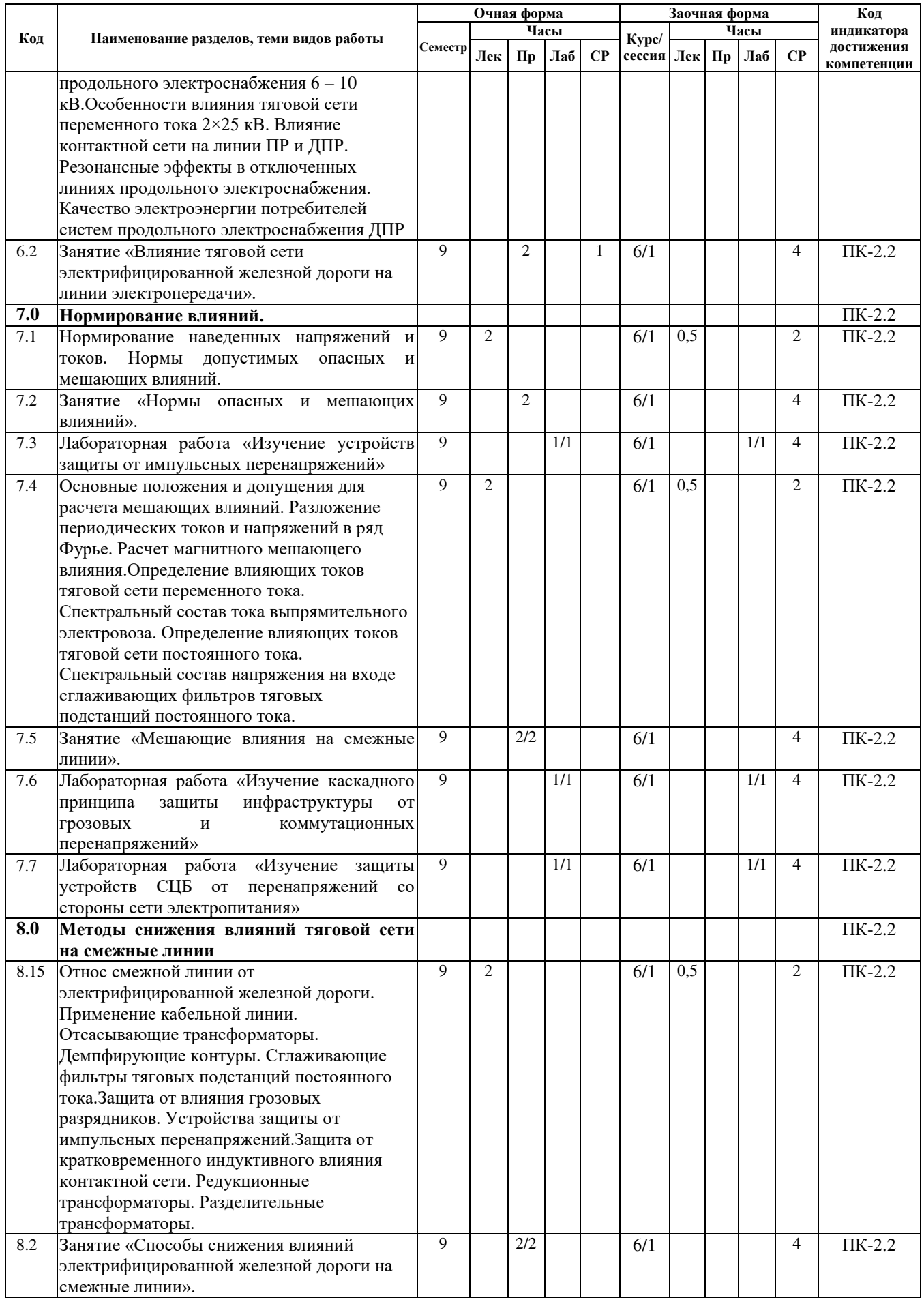

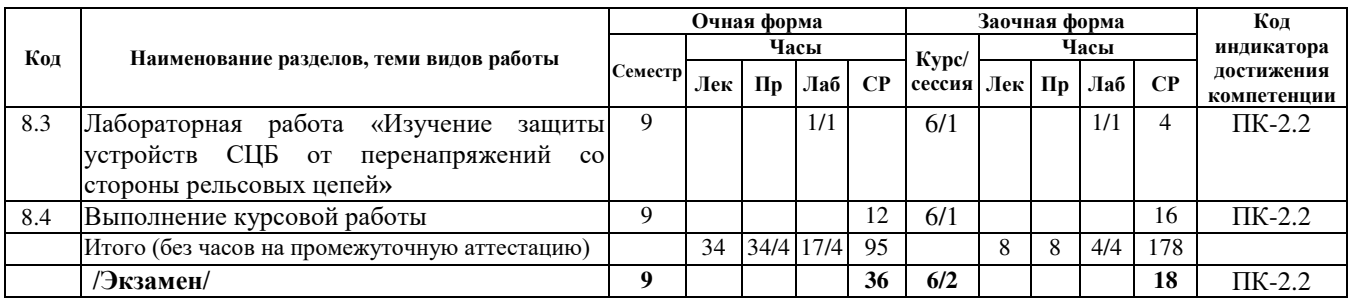

## **5 ФОНД ОЦЕНОЧНЫХ СРЕДСТВ ДЛЯ ПРОВЕДЕНИЯ ТЕКУЩЕГО КОНТРОЛЯ УСПЕВАЕМОСТИ И ПРОМЕЖУТОЧНОЙ АТТЕСТАЦИИ ОБУЧАЮЩИХСЯ ПО ДИСЦИПЛИНЕ**

Фонд оценочных средств для проведения текущего контроля успеваемости и промежуточной аттестации по дисциплине: оформлен в виде приложения № 1 к рабочей программе дисциплины и размещен в электронной информационно-образовательной среде КрИЖТ ИрГУПС, доступной обучающемуся через его личный кабинет

## **6 УЧЕБНО-МЕТОДИЧЕСКОЕ И ИНФОРМАЦИОННОЕ ОБЕСПЕЧЕНИЕ ДИСЦИПЛИНЫ**

![](_page_7_Picture_478.jpeg)

![](_page_8_Picture_370.jpeg)

![](_page_9_Picture_279.jpeg)

## **7 ОПИСАНИЕ МАТЕРИАЛЬНО-ТЕХНИЧЕСКОЙ БАЗЫ, НЕОБХОДИМОЙ ДЛЯ ОСУЩЕСТВЛЕНИЯ УЧЕБНОГО ПРОЦЕССА ПО ДИСЦИПЛИНЕ**

![](_page_9_Picture_280.jpeg)

![](_page_9_Picture_281.jpeg)

![](_page_10_Picture_208.jpeg)

![](_page_11_Picture_209.jpeg)

![](_page_12_Picture_44.jpeg)

Комплекс учебно-методических материалов по всем видам учебной деятельности, предусмотренным рабочей программой дисциплины, размещен в электронной информационно-образовательной среде КрИЖТ ИрГУПС, доступной обучающемуся через его личный кабинет и Электронную библиотеку (ЭБ КрИЖТ ИрГУПС[\)](http://irbis.krsk.irgups.ru/) [http://irbis.krsk.irgups.ru](http://irbis.krsk.irgups.ru/).

**Приложение № 1 к рабочей программе дисциплины Б1.О.31 Электромагнитная совместимость и средства защиты**

## **ФОНД ОЦЕНОЧНЫХ СРЕДСТВ**

**для проведения текущего контроля успеваемости и промежуточной аттестации по дисциплине Б1.О.31 Электромагнитная совместимость и средства защиты**

Фонд оценочных средств является составной частью нормативно-методического обеспечения системы оценки качества освоения обучающимися образовательной программы.

Фонды оценочных средств предназначены для использования обучающимися, преподавателями, администрацией Университета, а так же сторонними образовательными организациями для оценивания качества освоения образовательной программы и уровня сформированности компетенций у обучающихся.

В соответствии с требованиями действующего законодательства в сфере образования, оценочные средства представляются в виде ФОС для проведения промежуточной аттестации обучающихся по дисциплине (модулю), практике.С учетом действующего в Университете Положения о формах, периодичности и порядке текущего контроля успеваемости и промежуточной аттестации обучающихся (высшее образование – бакалавриат, специалитет, магистратура), в состав ФОС для проведения промежуточной аттестации по дисциплине (модулю), практике включаются оценочные средства для проведения текущего контроля успеваемости обучающихся.

Задачами ФОС являются:

– оценка достижений обучающихся в процессе изучения дисциплины (модуля) или прохождения практики;

– обеспечение соответствия результатов обучения задачам будущей профессиональной деятельности через совершенствование традиционных и внедрение инновационных методов обучения в образовательный процесс;

– самоподготовка и самоконтроль обучающихся в процессе обучения.

Фонд оценочных средств сформирован на основе ключевых принципов оценивания: валидность, надежность, объективность, эффективность.

Для оценки уровня сформированности компетенций используется трехуровневая система:

– минимальный уровень освоения, обязательный для всех обучающихся по завершению освоения ОПОП; дает общее представление о виде деятельности, основных закономерностях функционирования объектов профессиональной деятельности, методов и алгоритмов решения практических задач;

– базовый уровень освоения, превышение минимальных характеристик сформированности компетенций; позволяет решать типовые задачи, принимать профессиональные и управленческие решения по известным алгоритмам, правилам и методикам;

– высокий уровень освоения, максимально возможная выраженность характеристик компетенций; предполагает готовность решать практические задачи повышенной сложности, нетиповые задачи, принимать профессиональные и управленческие решения в условиях неполной определенности, при недостаточном документальном, нормативном и методическом обеспечении.

## **2 Перечень компетенций, в формировании которых участвует дисциплина. Программа контрольно-оценочных мероприятий. Показатели оценивания компетенций, критерии оценки**

Дисциплина «Электромагнитная совместимость и средства защиты» участвует в формировании компетенций:

**ПК-2:**Способен использовать нормативно-технические документы для контроля качества и безопасности технологических процессов эксплуатации, технического обслуживания и ремонта систем обеспечения движения поездов, их модернизации, оценки влияния качества продукции на безопасность движения поездов, использовать технические средства для диагностики технического состояния систем

### **Программа контрольно-оценочных мероприятий очная форма обучения**

![](_page_15_Picture_277.jpeg)

\*\*ПП – практическая подготовка.

### **Программа контрольно-оценочных мероприятий заочная форма обучения**

# заочная форма обучения

![](_page_16_Picture_255.jpeg)

## **Описание показателей и критериев оценивания компетенций на различных этапах их формирования, описание шкал оценивания**

Контроль качества освоения дисциплины (модуля) включает в себя текущий контроль успеваемости и промежуточную аттестацию. Текущий контроль успеваемости и промежуточная аттестация проводятся в целях установления соответствия достижений обучающихся требованиям образовательной программы к результатам обучения и формирования компетенций.

Текущий контроль успеваемости – основной вид систематической проверки знаний, умений, навыков обучающихся. Задача текущего контроля – оперативное и регулярное управление учебной деятельностью обучающихся на основе обратной связи и корректировки. Результаты оценивания учитываются в виде средней оценки при проведении промежуточной аттестации.

Для оценивания результатов обучения используется четырехбалльная шкала: «отлично», «хорошо», «удовлетворительно», «неудовлетворительно» и (или) двухбалльная шкала: «зачтено», «не зачтено».

Компьютерное тестирование обучающихся используется при проведении текущего контроля знаний обучающихся. Результаты тестирования могут быть использованы при проведении промежуточной аттестации.

Перечень оценочных средств, используемых для оценивания компетенций на различных этапах их формирования, а так же краткая характеристика этих средств приведены в таблице

![](_page_17_Picture_286.jpeg)

![](_page_18_Picture_207.jpeg)

## **Критерии и шкалы оценивания компетенций в результате изучения дисциплины при проведении промежуточной аттестации в форме экзамена. Шкала оценивания уровня освоения компетенций**

![](_page_18_Picture_208.jpeg)

## **Критерии и шкалы оценивания результатов обучения при проведении текущего контроля успеваемости**

![](_page_19_Picture_204.jpeg)

## Защита лабораторной работы

## Курсовая работа

![](_page_19_Picture_205.jpeg)

![](_page_20_Picture_221.jpeg)

### Собеседование

![](_page_20_Picture_222.jpeg)

## Задачи и задания реконструктивного уровня

![](_page_20_Picture_223.jpeg)

Тест

![](_page_20_Picture_224.jpeg)

Результаты тестирования могут быть использованы при проведении промежуточной аттестации.

| Шкала оценивания      | Критерии оценивания                                                        |  |  |  |
|-----------------------|----------------------------------------------------------------------------|--|--|--|
| «отлично»             | Обучающийся верно ответил на 90 - 100 % тестовых заданий при прохождении   |  |  |  |
|                       | тестирования                                                               |  |  |  |
| «хорошо»              | Обучающийся верно ответил на 80 - 89 % тестовых заданий при прохождении    |  |  |  |
|                       | тестирования                                                               |  |  |  |
| «удовлетворительно»   | Обучающийся верно ответил на 70 - 79 % тестовых заданий при прохождении    |  |  |  |
|                       | тестирования                                                               |  |  |  |
| «неудовлетворительно» | Обучающийся верно ответил на 69 % и менее тестовых заданий при прохождении |  |  |  |
|                       | тестирования                                                               |  |  |  |

**Критерии и шкала оценивания промежуточной аттестации в форме экзамена**

## **3 Типовые контрольные задания или иные материалы, необходимые для оценки знаний, умений, навыков и (или) опыта деятельности**

## **3.1 Перечень теоретических вопросов к экзамену**

- 1. Магнитное влияние при разных режимах заземления смежной линии
- 2. Взаимная индуктивность между контактной сетью и смежным проводом
- 3. Экранирующее действие параллельно расположенных проводников
- 4. Экранирующее действие рельсов
- 5. Экранирующее действие оболочки кабеля
- 6. Особенности гальванического влияния
- 7. Качественная картина влияния блуждающих токов на подземные сооружения
- 8. Гальваническое влияние на опоры контактной сети
- 9. Мероприятия по защите подземных сооружений от блуждающих токов
- 10. Суммирование напряжений разных видов влияния
- 11. Расчет влияющего тока при коротком замыкании в тяговой сети
- 12. Расчет влияющего тока при вынужденном режиме
- 13. Влияние контактной сети на однофазные линии электропередачи
- 14. Влияние контактной сети на трехфазные линии автоблокировки и продольного электроснабжения напряжением 6-10 кВ
- 15. Особенности влияния тяговой сети переменного тока 2×25 кВ
- 16. Влияние контактной сети на линии ПР и ДПР
- 17. Нормы допустимых опасных влияний
- 18. Нормы допустимых мешающих влияний
- 19. Разложение периодических токов и напряжений в ряд Фурье
- 20. Расчет магнитного мешающего влияния
- 21. Определение влияющих токов тяговой сети переменного тока для расчетов мешающего влияния
- 22. Спектральный состав тока выпрямительного электровоза
- 23. Определение влияющих токов тяговой сети постоянного тока
- 24. Спектральный состав напряжения на входе сглаживающих фильтров тяговых подстанций постоянного тока

#### **3.2 Типовые практические задания к экзамену**

1. Расчет взаимной индуктивности и наводимого напряжения. Для системы из провода 1 с током и смежной двухпроводной линии 2,3 рассчитать индукциюмагнитного поля посередине между проводами смежной линии, магнитный поток между парой проводов, взаимную индуктивность и наводимую ЭДС на 1 км линии при частотах 50 Гц и 150 Гц. I1= 1000 А; а = 35 м;  $b = 1$  м.

![](_page_22_Figure_2.jpeg)

2. Задача. Рассчитать величину продольной ЭДС в смежной линии при частоте 50 Гц, токе контактной сети 1000 А и удельной электропроводности земли 0.05 См/м, наводимой за счет магнитного влияния контактной сети переменного тока 1×25 кВ на смежную воздушную линию. Ширина сближения – 15 м и 100 м. Какие напряжения будут на смежной изолированной и на заземленной с одного конца линии длиной 25 км? Оценить величину продольной ЭДС на обесточенную и заземленную с одного конца контактную сеть от соседней контактной сети, ширину сближения принять равной 5.5 м. Построить график изменения продольной ЭДС с расстоянием.

3. Определить векторы наведенных напряжений на концах изолированного от земли смежного провода для вынужденного режима работы тяговой сети. Длина смежного провода 30 км, начало его совпадает с положением питающей тяговой подстанции, ширина сближения 25 м, длина МПЗ 45 км, в МПЗ три поезда. Удельная проводимость земли 0.05 См/м, эквивалентная высота провода 8 м, погонное сопротивление тяговой сети 0,2+j0.4 Ом/км. Построить график зависимости тока контактной сети от координаты.

### **3.3 Задание на курсовую работу**

1 Расчет напряженности электрического поля, создаваемого высоковольтными линиями переменного тока

1.1. Рассчитать по варианту, данному преподавателем:

- Эквивалентный радиус контактной сети и высоту подвески.
- Для двухпутного участка рассчитать напряженность электрического поля на уровне головы человека, стоящего на пути на разном расстоянии от оси первого пути (расстояние меняется в интервале от 0 до 8 м с шагом 0,5 м).
- Для этого же участка рассчитать напряженность электрического поля на уровне подвески контактного провода для различных расстояний от оси первого пути.
- Произвести такие же расчеты напряженности электрического поля на уровне головы человека 1,8м, стоящего на земле для однопутного участка, при условии, что второй путь отсутствует и на уровне головы человека, работающего под напряжением с изолированной вышки.
- По результатам расчета построить кривые зависимости напряженности электрического поля от расстояния для всех четырех случаев.
- Сравнив максимальное расчетное значение напряженности электрического поля под контактным проводом на высоте 6,24 м на однопутном и двухпутном участке с допустимой нормой напряженности электрического поля 5 кВ/м, сделать вывод о возможности длительной работы людей под напряжением с изолированной вышки.

1.2. Рассчитать для заданного варианта для трехфазной линии сверхвысокого напряжения: напряженность электрического поля в плоскости, перпендикулярной ЛЭП, на различном расстоянии от ее оси (от средней фазы) под опорой и в середине пролета на уровне головы человека ( $y = 1, 8$  м);

 Для трехфазной линии сверхвысокого напряжения: построить кривые зависимости напряженности электрического поля от удаления от оси ЛЭП по результатам расчета;

 Для трехфазной линии сверхвысокого напряжения: приняв за допустимое значение напряженности электрического поля  $E = 5$  кВ/м, определить безопасную зону длительного нахождения человека вблизи линии сверхвысокого напряжения.

2 Расчёт электромагнитной совместимости участка железной дороги и смежной линии

Для участка однопутной железной дороги между двумя смежными тяговыми подстанциями, электрифицированной на переменном токе 1х25 кВ, с рельсами Р–65, и расположенной параллельно ей двухпроводной воздушной линии связи необходимо выполнить следующее:

1. В соответствии с вариантом расчета изобразить расчетную схему для расчета опасных влияний.

2. Определиться с расчетными точками для расчета тока короткого замыкания и влияния его на смежную линию.

3. Рассчитать токи короткого замыкания и вынужденного режима, используя сопротивление тяговой сети. Определить величину эквивалентного влияющего тока вынужденного режима.

4. Рассчитать наводимые в смежной воздушной линии опасные напряжения при отсутствии нагрузок в тяговой сети, при коротком замыкании в тяговой сети и при вынужденном режиме для двух случаев: заземленный конец линии связи и изолированная от земли линия связи.

5. Определить необходимое увеличение расстояния между линией связи и электрифицированной железной дорогой, при котором опасные влияния на линию связи не будут превышать нормированных значений.

6. Рассчитать напряжение мешающего влияния на воздушную линию. Расчет проводить для случая расположения двухсекционного электровоза с суммарным потребляемым током 300А возле отключенного поста секционирования в середине фидерной зоны.

7. Сравнить расчетные величины с допустимыми значениями опасных и мешающих напряжений. Принять значения допустимых опасных напряжений при коротком замыкании равным 1500 В, при вынужденном режиме 60 В, допустимое мешающее напряжение 1,5 мВ. Если расчётные значения опасных и мешающих напряжений превышают допустимые значения, то необходимо в курсовом проекте предложить и рассмотреть различные мероприятия по снижению электромагнитного влияния.

#### **3.4Лабораторные работы**

Лабораторная работа №1 «Исследования электрических свойств грунта»

(трудовая функция M/02.6 Обеспечение рабочих мест материалами, деталями, измерительными приборами, защитными средствами, инструментом и приспособлениями, технической документацией)

Выполнить электрические измерения проводимости грунта, исследовать проводимость различных грунтов.

Лабораторная работа №2 «Изучение основ заземления»

(трудовая функция M/02.6 Обеспечение рабочих мест материалами, деталями, измерительными приборами, защитными средствами, инструментом и приспособлениями, технической документацией)

Выполнить измерения сопротивления заземления, исследовать сопротивление различных вариантов заземления.

Лабораторная работа №3«Изучение индивидуального защитного комплекта Эп-4(0)»

(трудовая функция M/02.6 Обеспечение рабочих мест материалами, деталями, измерительными приборами, защитными средствами, инструментом и приспособлениями, технической документацией)

Выполнить описание защитного комплекта, исследовать защитные свойства комплекта.

Лабораторная работа №4«Изучение гармонического состава токов потребления современных нагрузок»

(трудовая функция M/02.6 Обеспечение рабочих мест материалами, деталями, измерительными приборами, защитными средствами, инструментом и приспособлениями, технической документацией)

Выполнить электрические измерения на цифровом осциллографе, исследовать гармонический состав токов.

Лабораторная работа №5 «Исследование тока в нейтральном проводе трехфазной сети современных нагрузок».

(трудовая функция M/02.6 Обеспечение рабочих мест материалами, деталями, измерительными приборами, защитными средствами, инструментом и приспособлениями, технической документацией)

Выполнить электрические измерения для различных нагрузок трехфазной сети, исследовать ток в нейтральном проводе в зависимости от нагрузок.

Лабораторная работа №6 «Изучение энергетических показателей современных нагрузок»

(трудовая функция M/02.6 Обеспечение рабочих мест материалами, деталями, измерительными приборами, защитными средствами, инструментом и приспособлениями, технической документацией)

Выполнить электрические измерения в цепи с различными нагрузками, рассчитать показатели для различных нагрузок.

Лабораторная работа №7 «Изучение устройств защиты от сверхтока и измерения петли «фаза – нуль»

(трудовая функция M/02.6 Обеспечение рабочих мест материалами, деталями, измерительными приборами, защитными средствами, инструментом и приспособлениями, технической документацией)

Выполнить электрические измерения петли «фаза – нуль», исследовать устройства защиты от сверхтока.

Лабораторная работа №8 «Изучение предельно допустимых уровней (ПДУ) воздействия электромагнитных полей (ЭМП)»

(трудовая функция M/02.6 Обеспечение рабочих мест материалами, деталями, измерительными приборами, защитными средствами, инструментом и приспособлениями, технической документацией)

Выполнить электрические измерения ЭМП, исследовать зависимость величины ЭМП от расстояния до проводника.

Лабораторная работа №9 «Изучение работы рельсовых цепей в условиях канализации обратного тягового тока по рельсовой сети на электрифицированной железной дороге»

(трудовая функция M/02.6 Обеспечение рабочих мест материалами, деталями, измерительными приборами, защитными средствами, инструментом и приспособлениями, технической документацией)

Выполнить электрические измерения в рельсовых цепях, исследовать влияние обратного тягового тока на рельсовую цепь.

Лабораторная работа №10 «Изучение заземления конструкций на тяговую рельсовую сеть»

(трудовая функция M/02.6 Обеспечение рабочих мест материалами, деталями, измерительными приборами, защитными средствами, инструментом и приспособлениями, технической документацией)

Выполнить электрические измерения сопротивления заземления, исследовать сопротивление заземления реальных объектов.

Лабораторная работа №11 «Изучение защитных устройств в цепях заземления».

(трудовая функция M/02.6 Обеспечение рабочих мест материалами, деталями, измерительными приборами, защитными средствами, инструментом и приспособлениями, технической документацией)

Выполнить электрические измерения в цепях заземления с защитными устройствами, исследовать особенности срабатывания защитных устройств.

Лабораторная работа №12 «Изучение устройств защиты от импульсных перенапряжений», реализуется в форме практической подготовки

(трудовая функция M/02.6 Обеспечение рабочих мест материалами, деталями, измерительными приборами, защитными средствами, инструментом и приспособлениями, технической документацией)

Выполнить описание устройства защиты от импульсных перенапряжений, исследовать предел срабатывания устройства.

Лабораторная работа №13 «Изучение каскадного принципа защиты инфраструктуры от грозовых и коммутационных перенапряжений», реализуется в форме практической подготовки

(трудовая функция M/02.6 Обеспечение рабочих мест материалами, деталями, измерительными приборами, защитными средствами, инструментом и приспособлениями, технической документацией)

Выполнить каскадную схему защиты на стенде, исследовать работу схемы при различных модельных значениях перенапряжений.

Лабораторная работа №14 «Изучение защиты устройств СЦБ от перенапряжений со стороны сети электропитания», реализуется в форме практической подготовки

(трудовая функция M/02.6 Обеспечение рабочих мест материалами, деталями, измерительными приборами, защитными средствами, инструментом и приспособлениями, технической документацией)

Выполнить описание защитных устройств СЦБ, исследовать работу устройств при различных напряжениях питания.

Лабораторная работа №15 «Изучение защиты устройств СЦБ от перенапряжений со стороны рельсовых цепей», реализуется в форме практической подготовки

(трудовая функция M/02.6 Обеспечение рабочих мест материалами, деталями, измерительными приборами, защитными средствами, инструментом и приспособлениями, технической документацией)

Выполнить описание защитных устройств СЦБ, исследовать работу устройств при различных рельсовых цепей, сравнить с результатами предыдущей работы.

#### **3.5 Типовые задачи и задания реконструктивного уровня**

Ниже приведены образцы типовых вариантов заданий (задач) реконструктивного уровня, предусмотренных рабочей программой дисциплины.

Образец типового варианта заданий реконструктивного уровня по теме «Магнитное влияние контактной сети на смежную линию» Предел длительности контроля – 40 минут.

Предлагаемое количество заданий – 3 задания.

Задание 1. Расчет взаимной индуктивности и наводимого напряжения. Для системы из провода 1 с током и смежной двухпроводной линии 2,3 рассчитать индукциюмагнитного поля посередине между проводами смежной линии, магнитный поток между парой проводов, взаимную индуктивность и наводимую ЭДС на 1 км линии при частотах 50 Гц и 150 Гц. I1= 1000 А; а = 35 м;  $b = 1$  м.

![](_page_25_Figure_17.jpeg)

Задание 2. Задача. Рассчитать величину продольной ЭДС в смежной линии при частоте 50 Гц, токе контактной сети 1000 А и удельной электропроводности земли 0.05 См/м, наводимой за счет магнитного влияния контактной сети переменного тока  $1\times25$  кВ на смежную воздушную линию. Ширина сближения – 15 м и 100 м. Какие напряжения будут на смежной изолированной и на заземленной с одного конца линии длиной 25 км? Оценить величину продольной ЭДС на обесточенную и заземленную с одного конца контактную сеть от соседней контактной сети, ширину сближения принять равной 5.5 м. Построить график изменения продольной ЭДС с расстоянием.

Задание 3. Определить векторы наведенных напряжений на концах изолированного от земли смежного провода для вынужденного режима работы тяговой сети. Длина смежного провода 30 км, начало его совпадает с положением питающей тяговой подстанции, ширина сближения 25 м, длина МПЗ 45 км, в МПЗ три поезда. Удельная проводимость земли 0.05 См/м, эквивалентная высота провода 8 м, погонное сопротивление тяговой сети 0,2+j0.4 Ом/км. Построить график зависимости тока контактной сети от координаты.

Образец типового варианта заданий реконструктивного уровня,

выполняемых в рамках практической подготовки,

по теме «Мешающие влияния на смежные линии»

Предел длительности контроля – 40 минут.

Предлагаемое количество заданий – 2 задания.

Задание 1. Для прямоугольных импульсов, симметричных относительно оси времени, записать суммы рядов Фурье для ординат при делении периода на 3, 5 или 7 частей и для начала отсчета времени. Нарисовать график зависимости функции от времени. Определить относительную погрешность вычислений исходной функции для принятого ограничения числа членов ряда Фурье.

Задание 2. Для прямоугольных импульсов определить суммарный коэффициент гармонических составляющих и сравнить его и уровни отдельных гармоник с максимальными допустимыми значениями. Нарисовать график зависимости функции от времени.

Образец типового варианта заданий реконструктивного уровня,

выполняемых в рамках практической подготовки,

по теме «Способы снижения влияний электрифицированной железной дороги

на смежные линии»

Предел длительности контроля – 40 минут.

Предлагаемое количество заданий – 2 задания.

Задание 1. Определить напряжения на проводах однофазной воздушной линии 230 В, питающейся от линии ДПР через трансформатор 27.5/0.23. Длина линии 4 км, ширина сближения 15 м. Ток контактной сети 300 A,  $\cos \varphi = 0.8$ , удельная проводимость земли 0.05 См/м. Расчеты провести для случаев заземления сначала одного, а потом другого зажима трансформатора, для разных питающих трансформатор фаз и для разных типов тяговых подстанций по фазировке.

Задание 2. Определить векторы напряжений рабочего режима на проводах ЛЭП-10 кВ, расположенной на опорах контактной сети однопутного участка железной дороги 1×25 кВ. Рассчитать напряжение на зажимах разомкнутого треугольника трансформатора НТМИ, подключенного к линии. Нарисовать схему подключения ЛЭП и НТМИ и векторную диаграмму напряжений на проводах линии.

#### **3.6 Типовые контрольные задания для тестирования**

Фонд тестовых заданий по дисциплине содержит тестовые задания, распределенные по разделам и темам, с указанием их количества и типа.

| Индикатор          | Тема в соответствии с<br>РПД/РПП (с соот-<br>ветствующим<br>номером) | Содержательный элемент           | Характери-<br>стика со-<br>держатель-<br>ного<br>элемента | Количество<br>тестовых<br>заданий,<br>типы ТЗ |
|--------------------|----------------------------------------------------------------------|----------------------------------|-----------------------------------------------------------|-----------------------------------------------|
| ПК-2.2. Производит | Раздел 1. Общая                                                      | Термины и определения.           | Знание                                                    | $8 - OT3$                                     |
| оценку взаимного   | характеристика                                                       | Электромагнитное поле в проблеме |                                                           | $8 - 3T3$                                     |
| влияния элементов  | проблем                                                              | электромагнитной совместимости.  |                                                           |                                               |
| системы            |                                                                      | Влияние электромагнитных полей   |                                                           |                                               |

Структура фонда тестовых заданий по дисциплине

![](_page_27_Picture_396.jpeg)

![](_page_28_Picture_490.jpeg)

![](_page_29_Picture_318.jpeg)

Полный комплект ФТЗ хранится в электронной информационно-образовательной среде КрИЖТ ИрГУПС и обучающийся имеет возможность ознакомиться с демонстрационным вариантом ФТЗ.

Ниже приведен образец типового варианта итогового теста, предусмотренного рабочей программой дисциплины.

> Образец типового варианта итогового теста, предусмотренного рабочей программой дисциплины

Тест содержит 18 вопросов, в том числе 9 – ОТЗ, 9 – ЗТЗ.

Норма времени – 50 мин.

Образец типового теста содержит задания для оценки знаний, умений, навыков и (или) опыта деятельности.

1) Для ослабления постоянных магнитных полей используют

- A) экраны из органических материалов
- B) экраны из немагнитных металлов
- C) экраны из диэлектриков
- D) экраны из ферромагнитных материалов
- 2) Экран устанавливается
	- A) над источником и приемником помех
	- B) между источником и приемником помех
	- C) под источником и приемником помех
	- D) не имеет значения

3) Ограничители перенапряжений служат для:

A) снижения перенапряжений в электрических и информационно-электронных системах

B) повышения уровня питающего напряжения в электрических и информационно-

электронных системах

C) удаления высших гармоник в электрических и информационно-электронных системах

D) нет верного ответа

4) Полезный сигнал в сигнальных цепях и линиях передачи данных:

- A) может иметь широкий спектр частот
- B) имеет только низкую частоту
- C) имеет только высокую частоту
- D) имеет только сверхнизкую частоту

5) Если сопротивления источника и приемника помех малы, то рекомендуется использовать  $_{\_}$  фильтр.

6) Если сопротивления источника и приемника помех велики, то рекомендуется использовать  $\Box$  фильтр.

7) Использование конденсатора в качестве помехоподавляющего элемента принципиально может быть ограничено:

- A) величиной паразитной индуктивности
- B) высокой стоимостью

C) габаритными размерами

D) высокой стоимостью и габаритными размерами

8) Эффект ограничения напряжения варисторами основан на том, что при превышении рабочего напряжения:

- A) его сопротивление уменьшается на много порядков
- B) его сопротивление увеличивается на много порядков
- C) его индуктивность увеличивается на много порядков
- D) нет верного ответа

\_\_\_\_\_\_\_\_\_\_\_\_\_\_\_\_\_\_.

9) Основными элементами пассивных фильтров являются \_\_\_\_\_\_\_\_\_\_\_\_\_\_\_\_\_\_ и

10) Сетевой фильтр свободно пропускает \_\_\_\_\_\_\_\_\_ частоты.

11) Рабочие токи и напряжения в сигнальных цепях и линиях передачи данных:

- A) имеют низкую частоту
- B) имеют высокую частоту
- C) могут иметь широкий спектр частот
- D) имеют сверхнизкую частоту

12) Принцип действия ограничителей перенапряжения базируется на использовании:

- A) резисторов, обладающих нелинейной вольт-амперной характеристикой
- B) емкостных делителей напряжения
- C) импульсных источников питания
- D) нет верного ответа

13) Влияние ВЛ на линии связи через гальваническую связь (полное сопротивление связи) обусловлено:

- A) протеканием в земле силовых токов
- B) наличием вокруг проводной ВЛ электрического поля
- C) прохождением части или всего переменного тока ВЛ по цепи провод-земля
- D) нет верного ответа
- E) наименьшая или такая же, как и у опор

14) Классическим видом заземления аналоговых и небыстродейственных цифровых устройств автоматизации является соединение в \_\_\_\_\_\_\_\_\_\_\_ .

15) Мероприятием по снижению проникновения помех является празвязка.

16) Электрические и магнитные поля измеряются при помощи \_\_\_\_\_\_\_\_\_\_\_\_\_\_\_\_\_\_\_\_\_.

17) В середине пролета напряженность электрического поля под ЛЭП \_\_\_\_\_\_\_\_\_\_\_\_.

18) Пребывание человека в электрическом поле без применения средств защиты не допускается, начиная с напряженности  $KB/M$ 

## **4 Методические материалы, определяющие процедуру оценивания знаний, умений, навыков и (или) опыта деятельности**

В таблице приведены описания процедур проведения контрольно-оценочных мероприятий и процедур оценивания результатов обучения с помощью оценочных средств в соответствии с рабочей программой дисциплины.

![](_page_31_Picture_223.jpeg)

Для организации и проведения промежуточной аттестации в форме экзамена составляются типовые контрольные задания или иные материалы, необходимые для оценки знаний, умений, навыков и (или) опыта деятельности, характеризующих этапы формирования компетенций в процессе освоения образовательной программы:

– перечень теоретических вопросов к экзамену (зачету) для оценки знаний;

– перечень типовых простых практических заданий к экзамену (зачету) для оценки умений;

– перечень типовых практических заданий к экзамену (зачету) для оценки навыков и (или) опыта деятельности.

Перечень теоретических вопросов и перечни типовых практических заданий разного уровня сложности к экзамену (зачету) обучающиеся получают в начале семестра через электронную информационно-образовательную среду КрИЖТ ИрГУПС (личный кабинет обучающегося).

### **Описание процедур проведения промежуточной аттестации в форме экзамена и оценивания результатов обучения**

При проведении промежуточной аттестации в форме экзамена могут быть использованы результаты тестирования:

![](_page_32_Picture_201.jpeg)

Промежуточная аттестация в форме экзамена проводится путем письменных ответов по билетам с дополнением устного собеседования. Экзаменационный билет содержит: три теоретических вопроса для оценки знаний. Теоретические вопросы выбираются из перечня вопросов к экзамену.

Распределение теоретических вопросов и практических заданий по экзаменационным билетам находится в закрытом для обучающихся доступе. Комплект экзаменационных билетов не выставляется в электронную информационно-образовательную среду КрИЖТ ИрГУПС, а хранится на кафедре-разработчике ФОС на бумажном носителе в составе ФОС по дисциплине.

На экзамене обучающийся берет экзаменационный билет. Для подготовки ответа на вопросы экзаменационного билета отводится время в пределах 45 минут. В процессе ответа на вопросы и задания экзаменационного билета преподаватель может задавать дополнительные вопросы. Каждый вопрос (задание) экзаменационного билета оценивается по четырех балльной системе. Итоговая экзаменационная оценка вычисляется как среднее арифметическое оценок, полученных за каждый вопрос (задание). Среднее арифметическое оценок округляется до целого по правилам округления. Итоговая экзаменационная оценка (отлично, хорошо, удовлетворительно) выставляется в экзаменационную ведомость и в зачетную книжку. Итоговая экзаменационная оценка неудовлетворительно выставляется только в экзаменационную ведомость.

#### **Образец экзаменационного билета**

![](_page_32_Picture_202.jpeg)

магнитный поток между парой проводов, взаимную индуктивность и наводимую ЭДС на 1 км линии при частотах 50 Гц и 150 Гц. I1= 1000 А;  $a = 35$  м;  $b = 1$  м.

![](_page_32_Figure_10.jpeg)